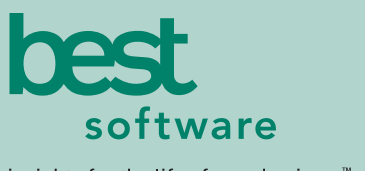

insights for the life of your business<sup>"</sup>

# MAS 90 MAS 200

Client/Server

## **REPORTS**

Save your report settings for the robust General Ledger reports by user. The standard General Ledger reports include:

- Chart of Accounts
- General Ledger Worksheet
- General Ledger Trial Balance
- General Ledger Detail Report
- General Ledger Detail by Source Report
- **Exception Report**
- **Reprint Journals**
- Source Journal History Report
- General Ledger Graphics
- **Budget and History Report**
- Budget and History Report by Period
- Account Audit Report
- Account Memo Printing
- Main Account Memo Printing

In addition to the Standard General Ledger Reports, MAS 90 includes a powerful Financial Report Wizard enabling you to create additional reports such as:

- Trend Reports
- Income Statements
- Balance Sheets
- Statement of Cash Flow Reports

Report Groups may be set up to easily identify your specific report settings. (For more information on reporting capabilities please see the Reporting Capabilities Specification Sheet.)

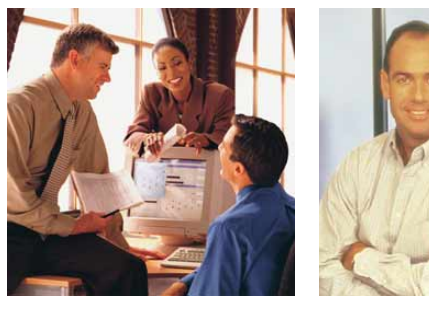

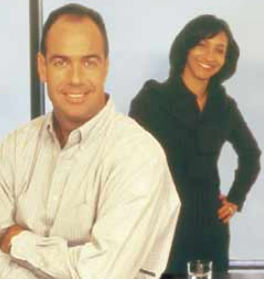

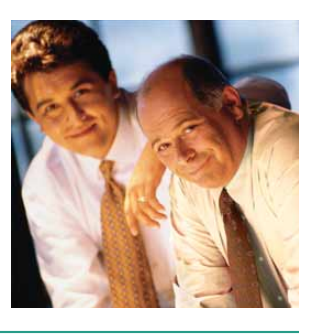

# **GENERAL LEDGER**

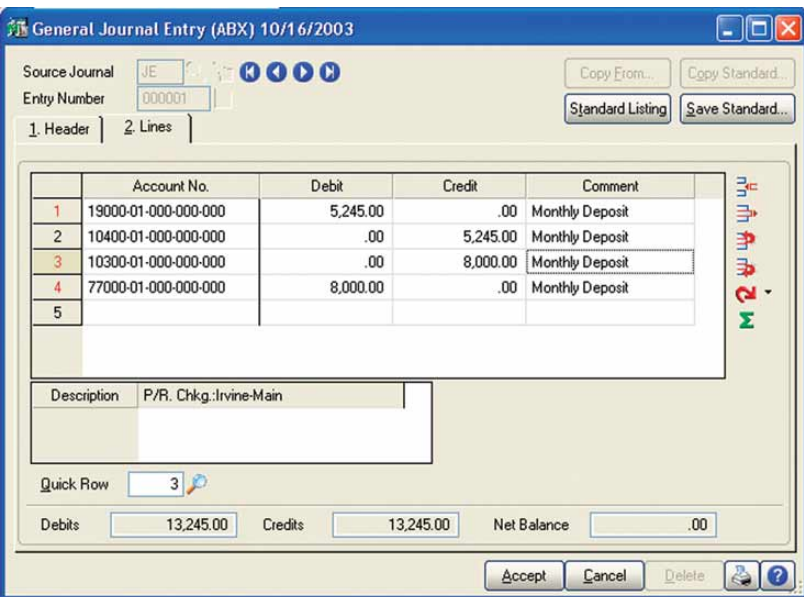

#### Flexible and Easy to Implement

The adaptable design of the MAS 90 and MAS 200 General Ledger module allows you to use your current chart of accounts or create a new chart of account structure from over a dozen industry-specific selections, making implementation quick and easy. The General Ledger uses our exclusive dual grid entry for quick, efficient and accurate data entry. The grid entry format allows you to easily customize the data entry screens. Once you have created a transaction, selecting to delete a row, move a row up or down, or change a value is easy — you can also use the built-in calculator to easily modify it. You can even reset a row or all rows by using the reset feature.

#### Valuable Business Insights

The ease of use combined with the powerful attributes of the General Ledger module streamline all bookkeeping and accounting transactions, and the resulting reports provide important business insights. MAS 90 and MAS 200 General Ledger offers virtually unlimited financial reporting capabilities. In addition to the standard General Ledger reports, MAS 90 and MAS 200 provide the ability to create financial statements such as Income Statements, Cash Flow Statement, Balance Sheet and Trend reports. All financial reports are created and modified through an easy-to-use wizard so you can simply select formatting options to create a report specific to your business needs. Gaining quick and accurate insight into your business is critical to maintain your competitive edge. MAS 90 General Ledger provides a key method for you to stay on top of your financial information.

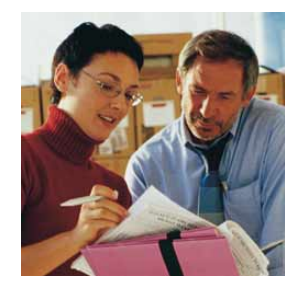

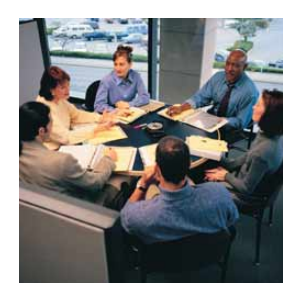

# MAS 90 and MAS 200 General Ledger

*"Ease of use was our biggest requirement, and we definitely got it in MAS 90. The application was so straightforward we were able to figure everything out on our own, without taking formal classes."*

*Debra Didier, Comptroller Tropical Sno*

### **FEATURES:**

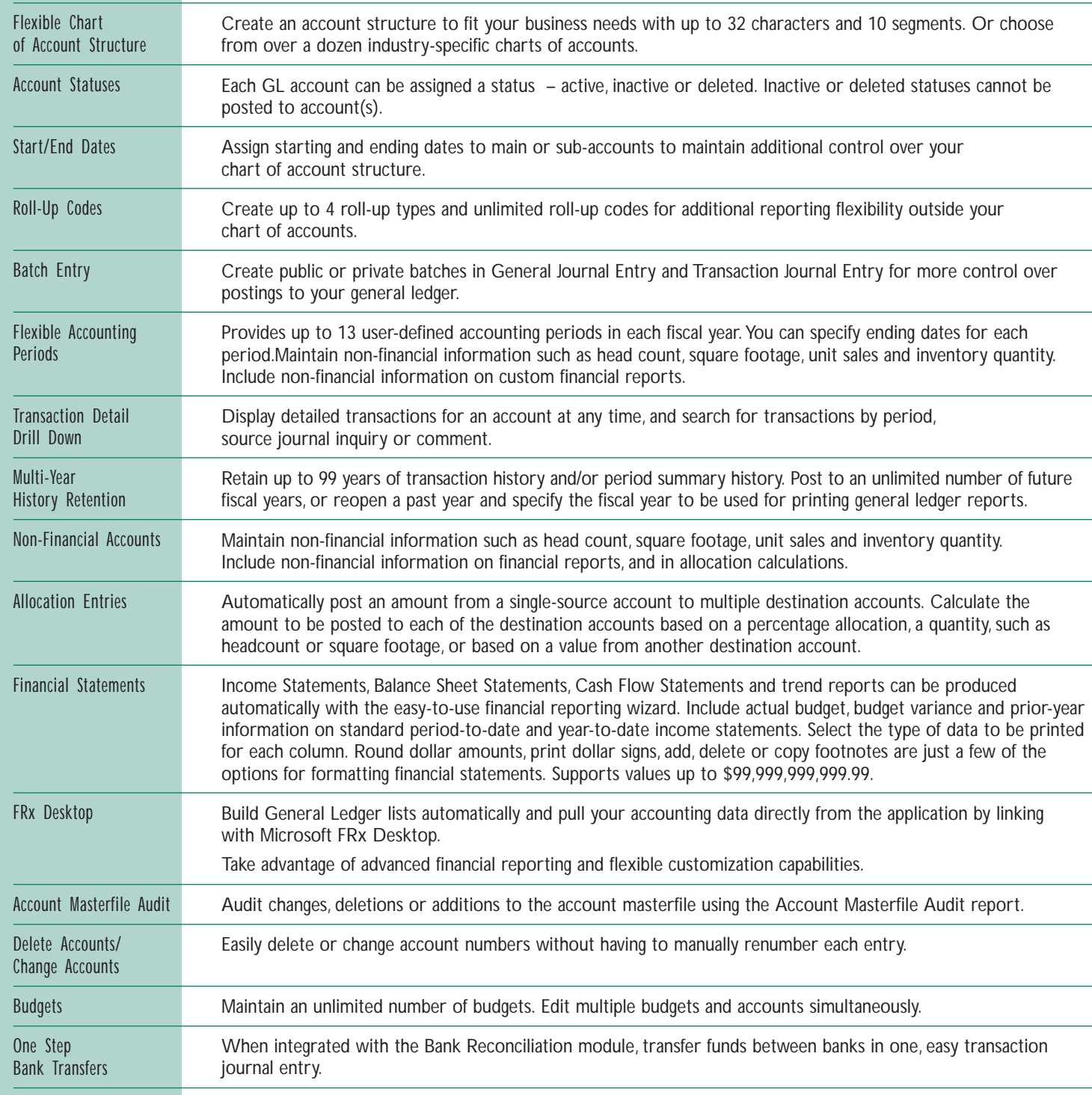